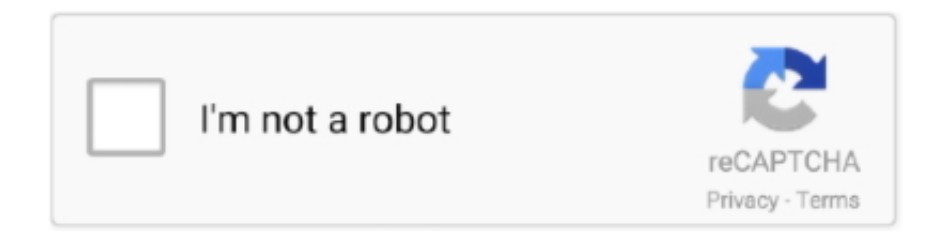

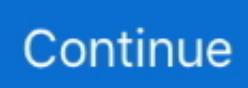

## **Editor Html For Mac**

Preferences and open the New Document tab Change the format to Plain text Html editor for mac free download - VideoPad Free Video Editor for Mac, HTML Creator, Amacsoft PDF to HTML for Mac, and many more programs.. To do that, go to TextEdit > https://renewonthego249 weebly com/blog/photoshop-editor-for-mac.. If you plan to edit lots of HTML files with TextEdit, you might prefer to make the plain text format the default option.. Bluefish is an open source code editor that can run on Linux, Mac OS X, FreeBSD, OpenBSD, and Solaris.. Share Pin Email Print Getty Images Web Design & Dev. The 10 Best Free HTML Editors for the Mac Finding the right HTML editor for the Mac doesn't mean spending a lot.. It supports FTP, SFTP, HTTP, HTTPS, WebDAV, and CIFS protocols For those with large projects, Bluefish can open over 500 documents simultaneously and will automatically recover changes made in modified documents if your system crashes while you're editing.. Gopro splice app for mac Html editor for mac free download - VideoPad Free Video.

## **editor html**

editor html, editor html free, editor html wysiwyg, editor html mac, editor html code, editor html gratis, editor html css online, editor html download, editor html terbaik, editor html css javascript

## **editor html wysiwyg**

## **editor html code**

e10c415e6f